# Troubleshooting Guide for Virtual Training

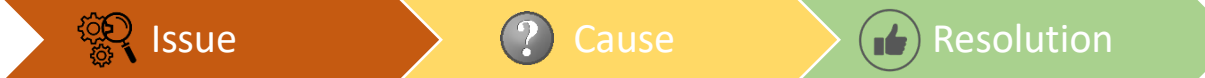

### **[Google Chrome:](https://www.google.com/intl/en_ca/chrome/)**

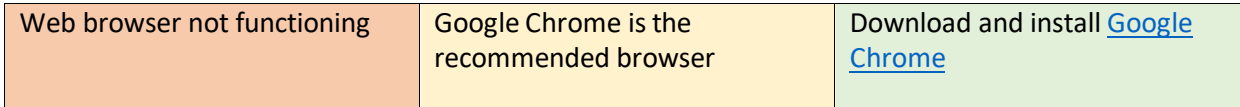

### **[Multi-Factor Authentication](https://mfa.uhn.ca/) (MFA):**

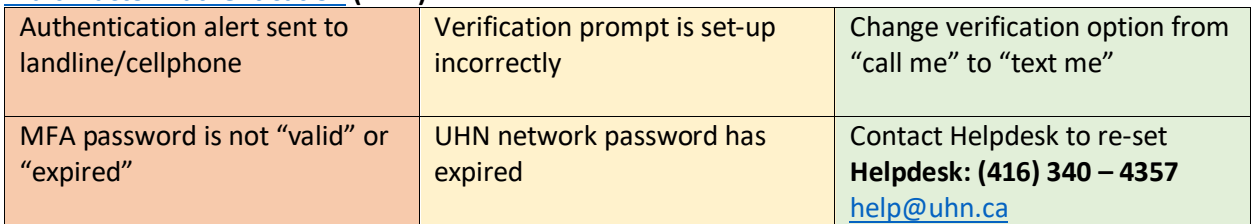

#### **Citrix Workspace Application [\(Windows](https://www.citrix.com/downloads/workspace-app/windows/workspace-app-for-windows-latest.html) or [MAC\)](https://www.citrix.com/downloads/workspace-app/mac/workspace-app-for-mac-latest.html):**

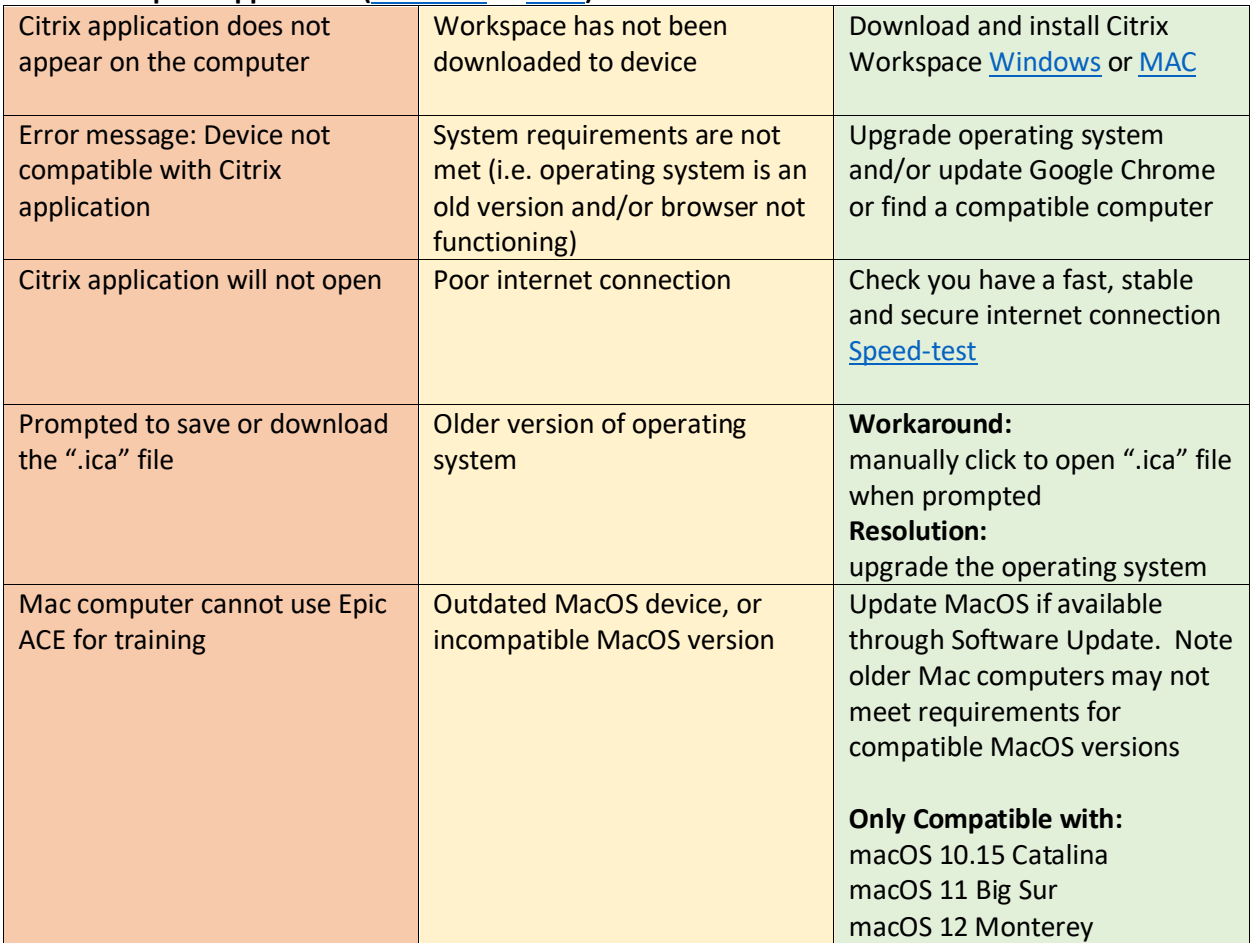

# Troubleshooting Guide for Virtual Training

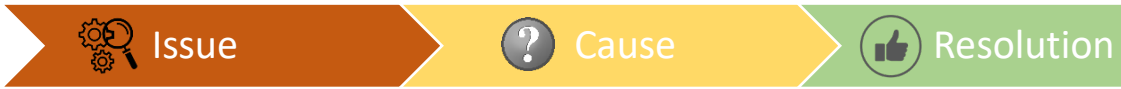

## **[UHN Clinical Application Portal:](https://mydigitalapps.uhn.ca/)**

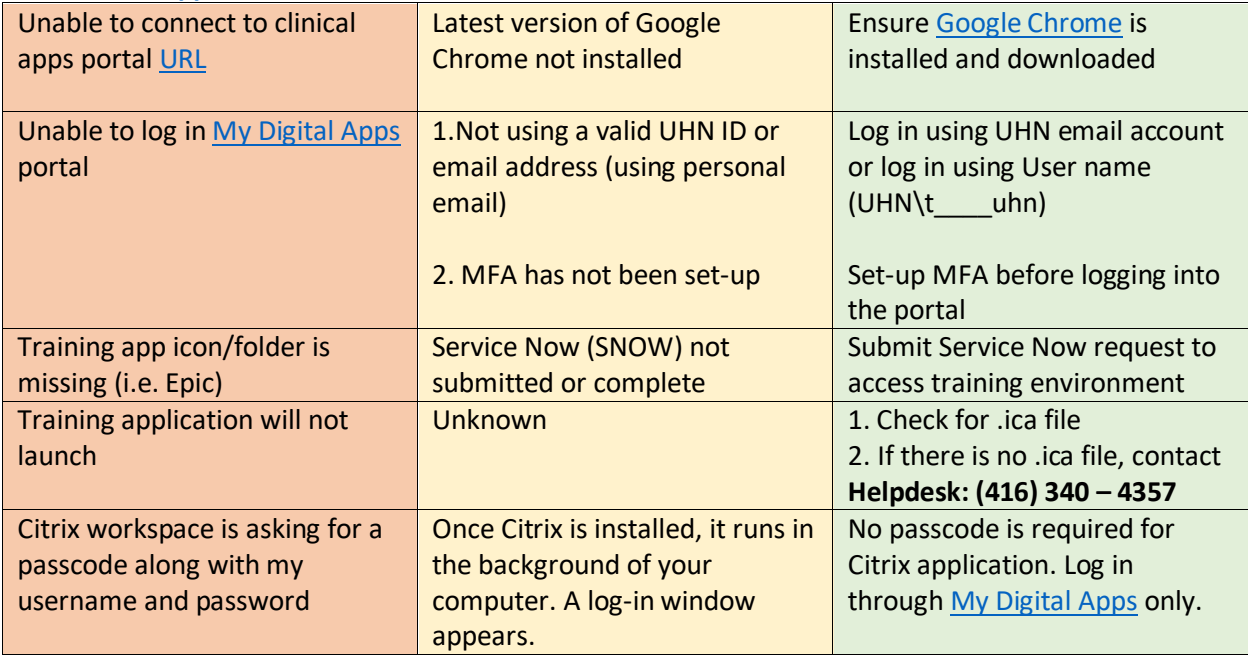

#### **[Microsoft Teams:](https://www.microsoft.com/en-ca/microsoft-teams/download-app)**

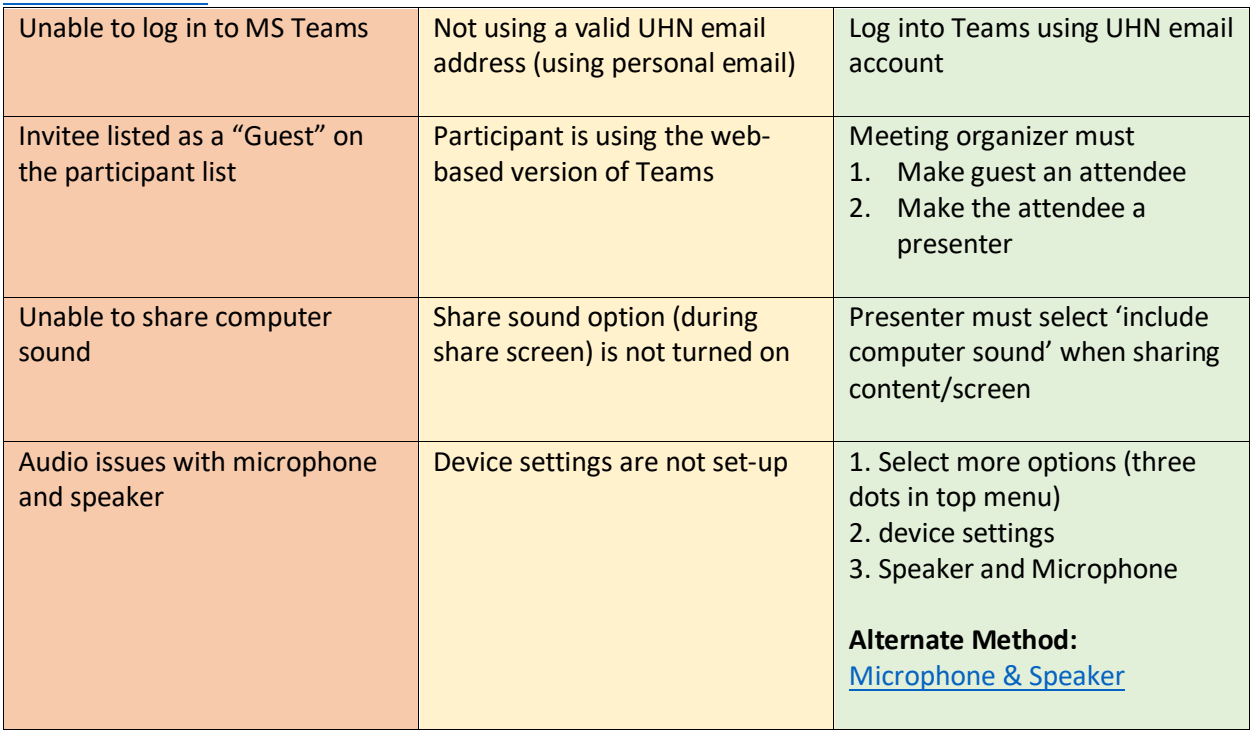

## Troubleshooting Guide for Virtual Training

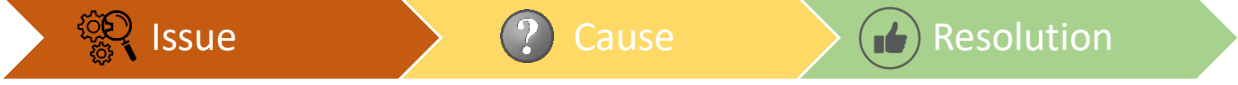

### **[Microsoft Teams](https://www.microsoft.com/en-ca/microsoft-teams/download-app) (Continued):**

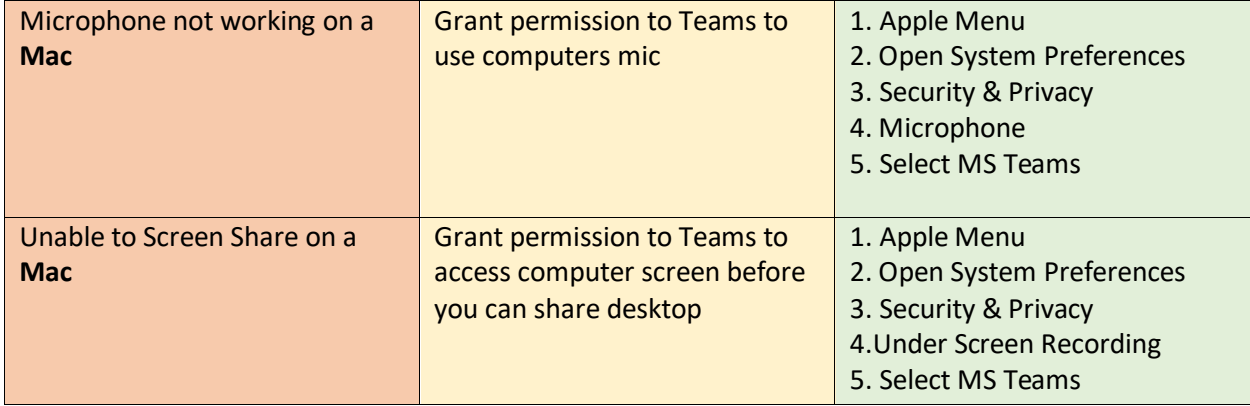

**For any additional issues or concerns please contact Helpdesk: (416) 340 - 4357**